## 15-10-2009 Temporele standaarden in GIS bstanden NEN3610, OGC, TOP10NL, ISO 19108 Wilko Quak, GIS Technologie, OTB

Delft University of Technology

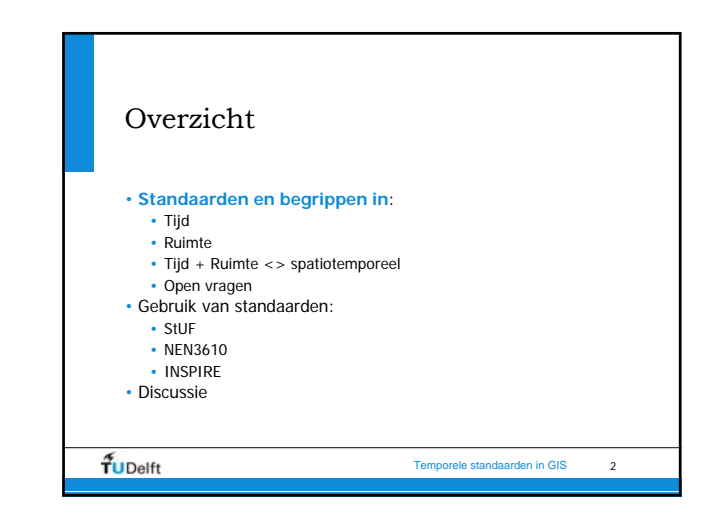

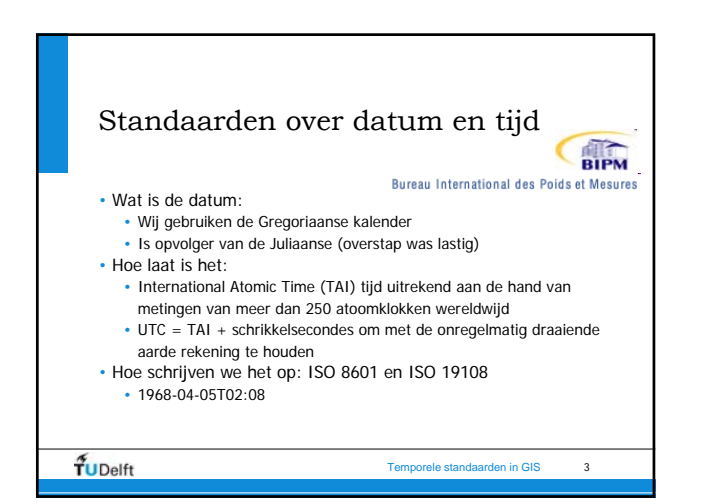

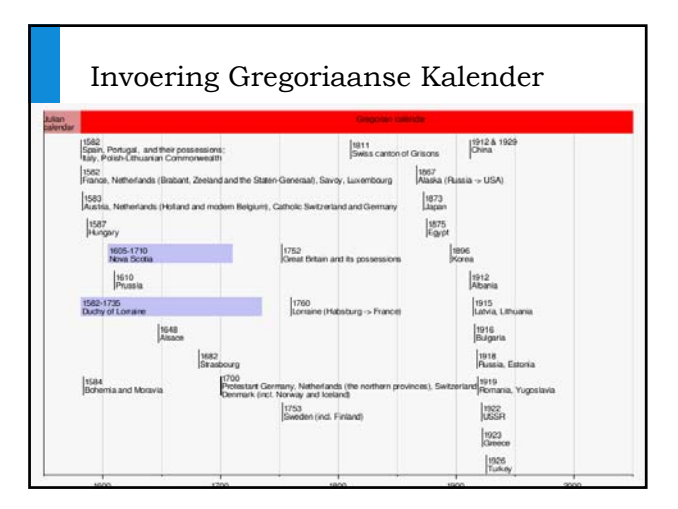

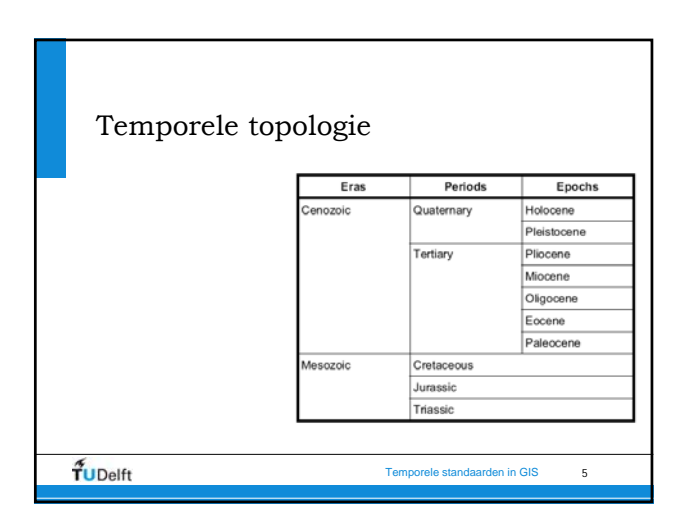

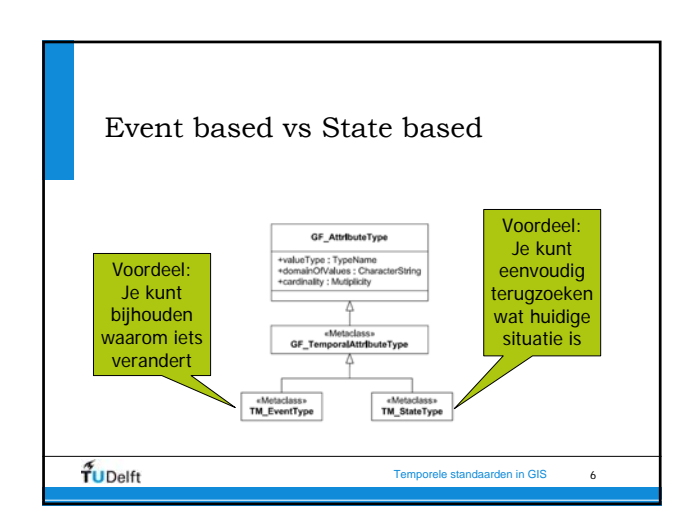

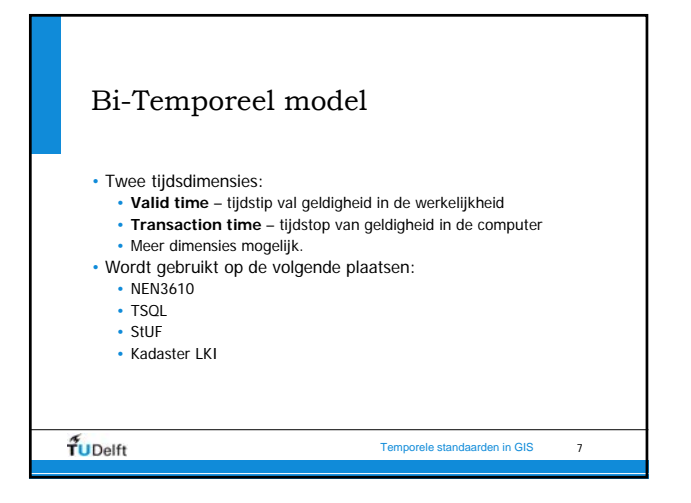

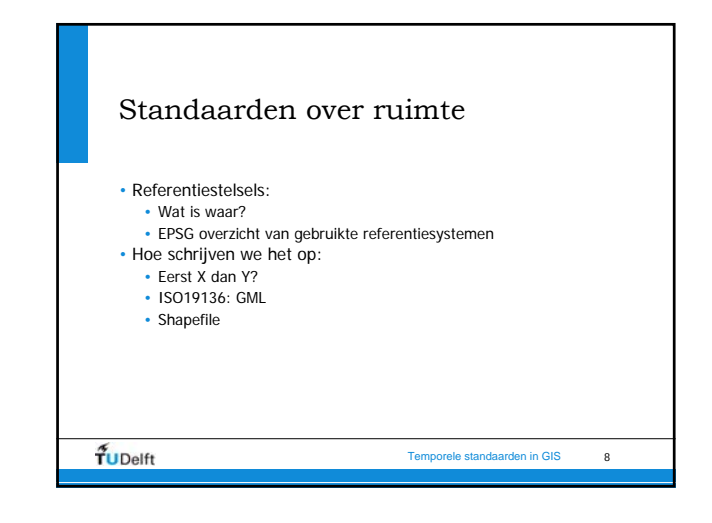

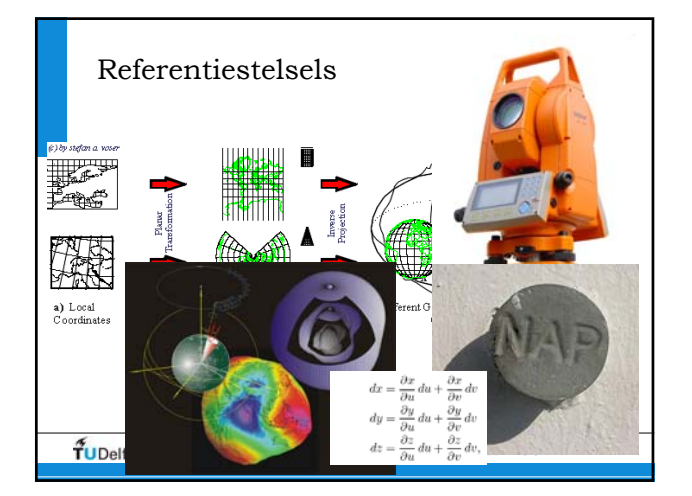

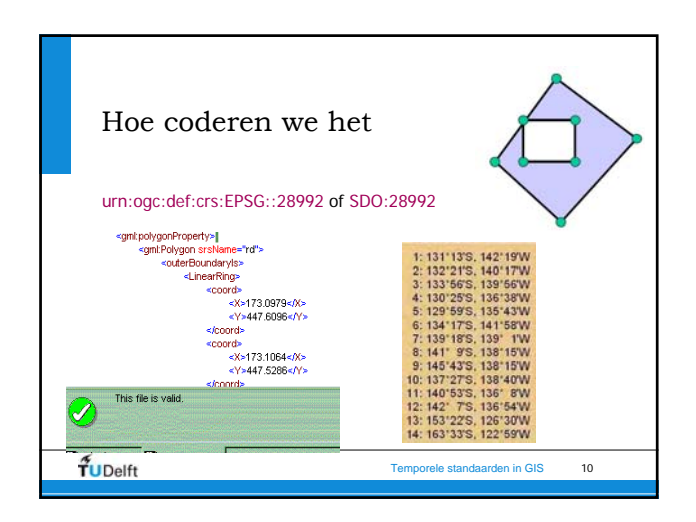

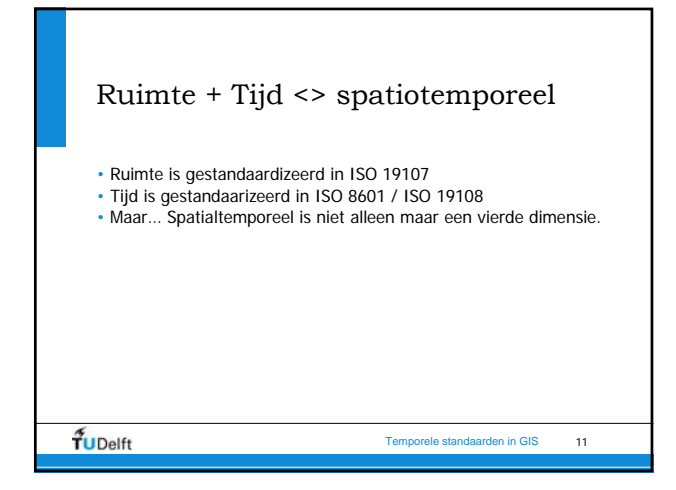

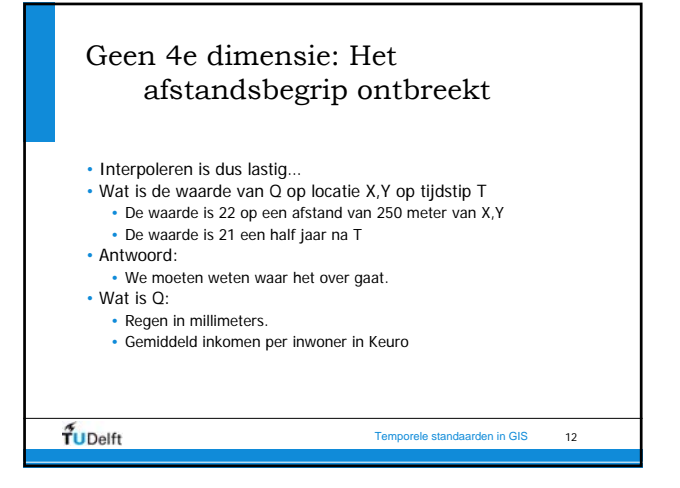

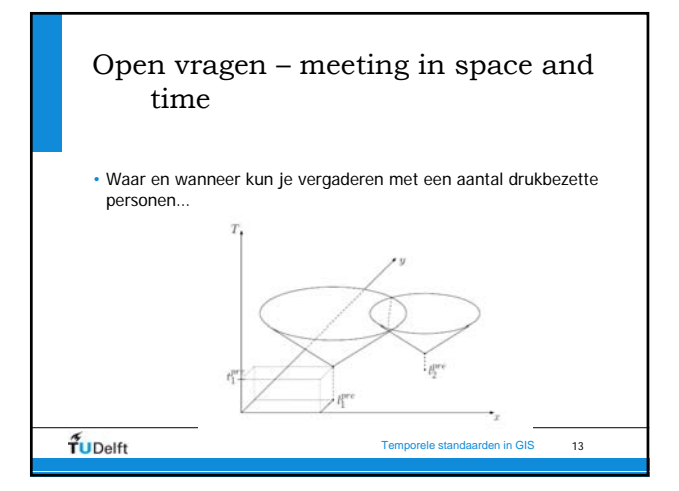

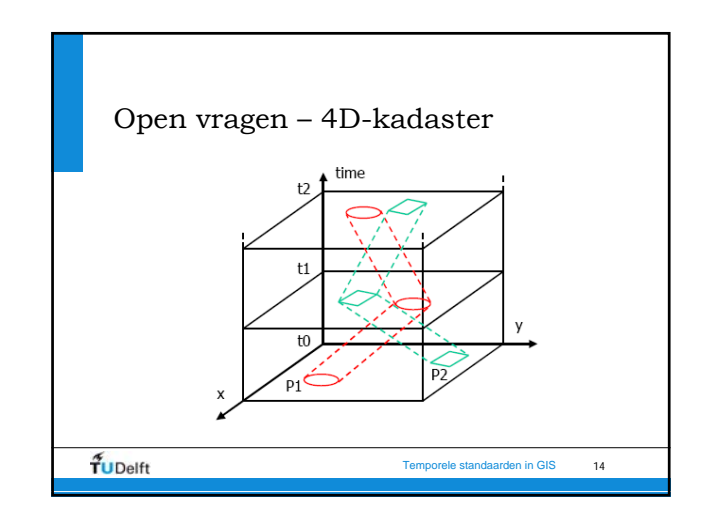

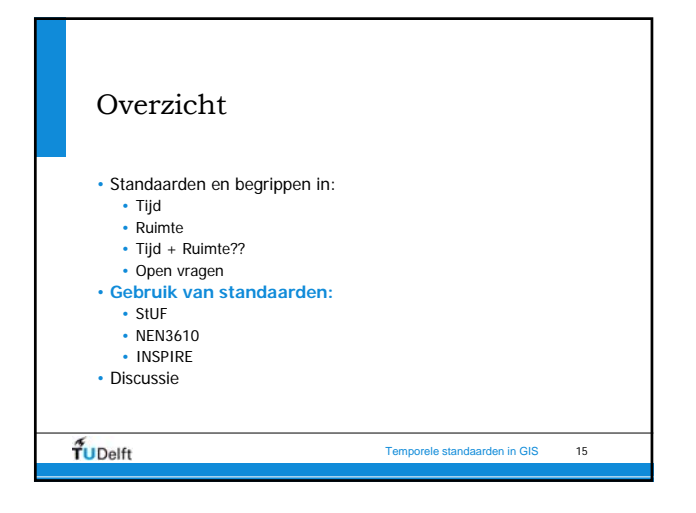

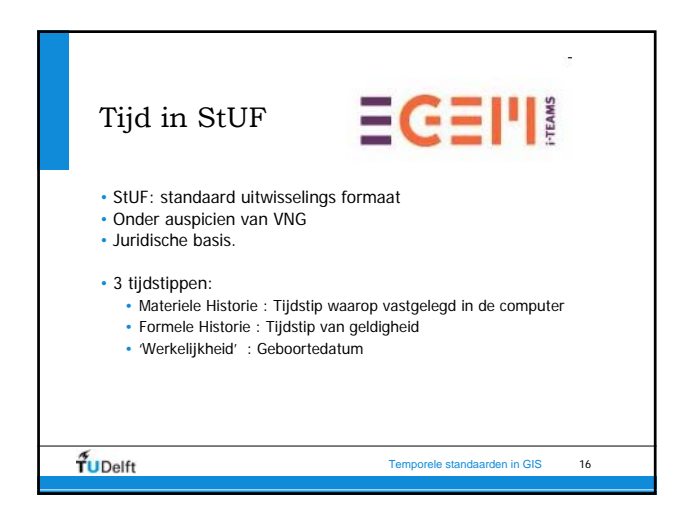

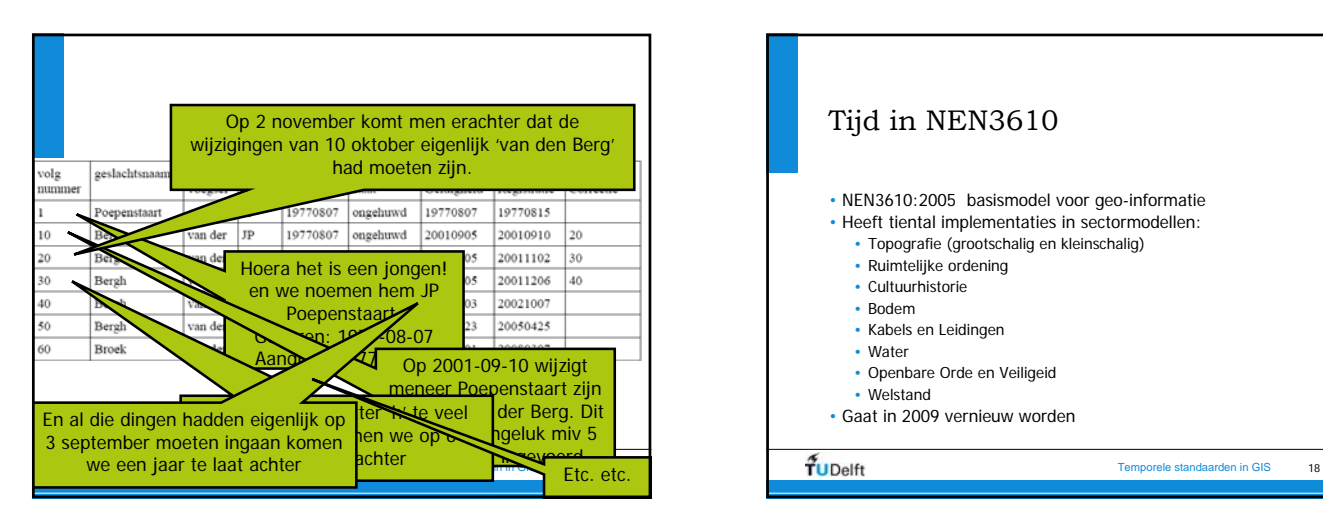

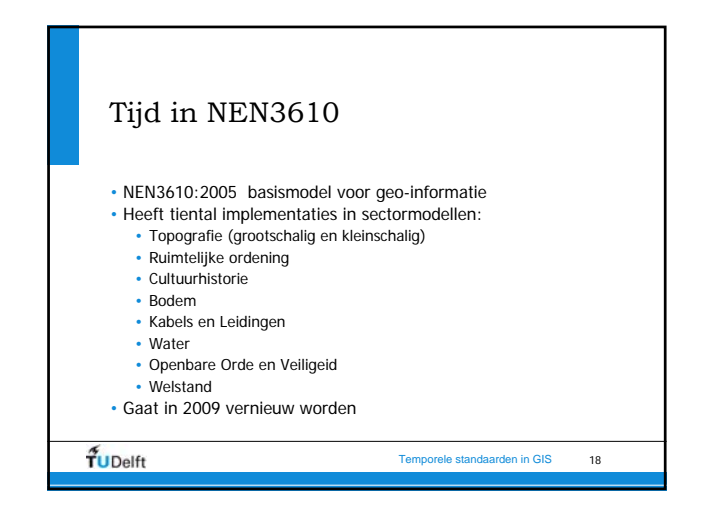

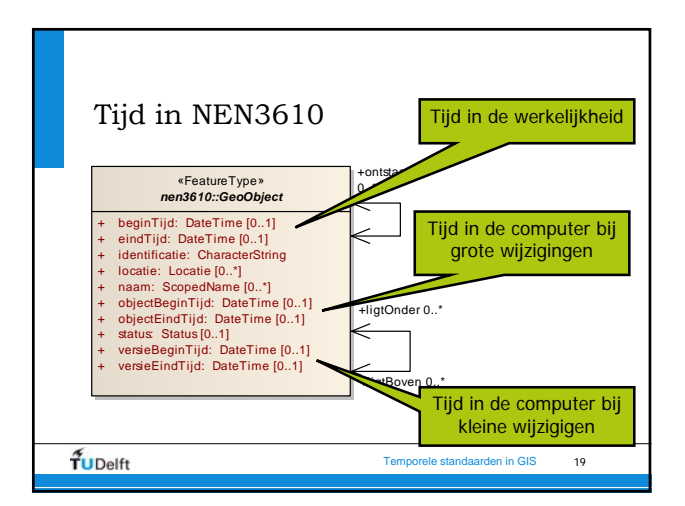

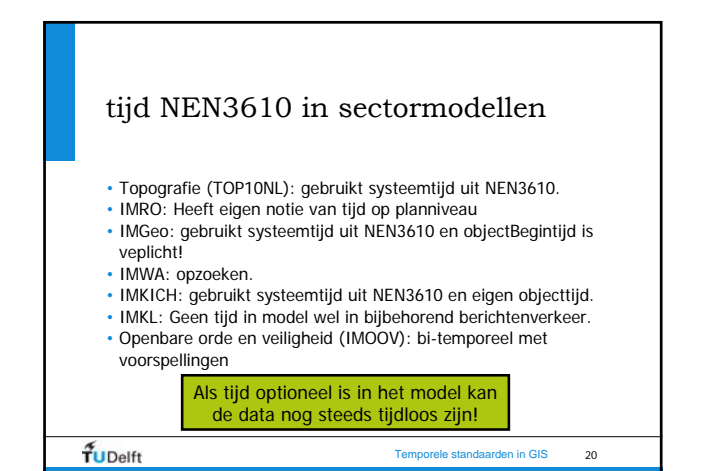

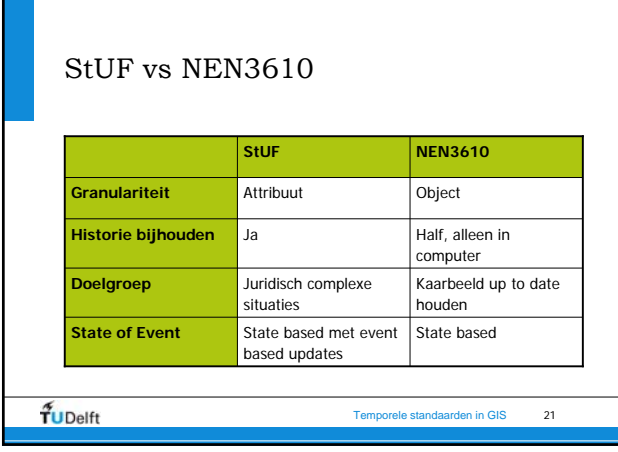

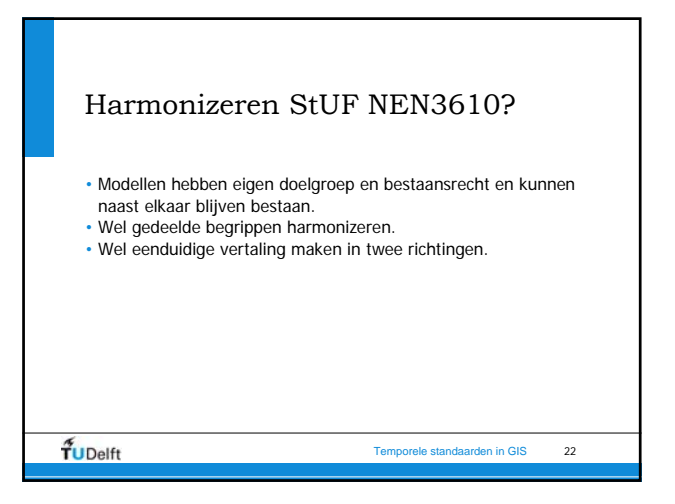

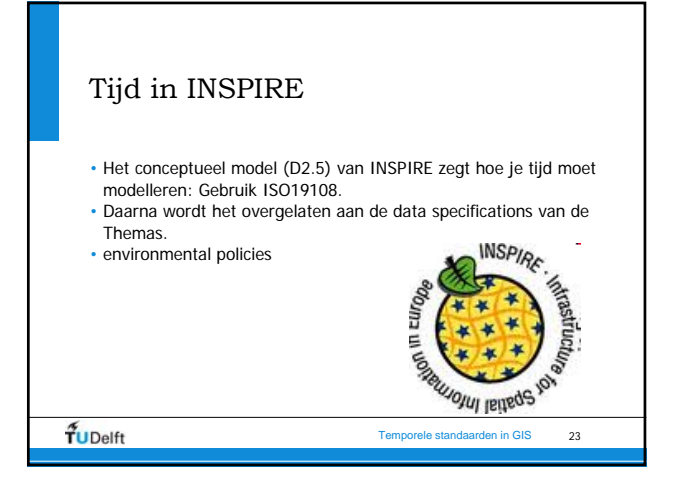

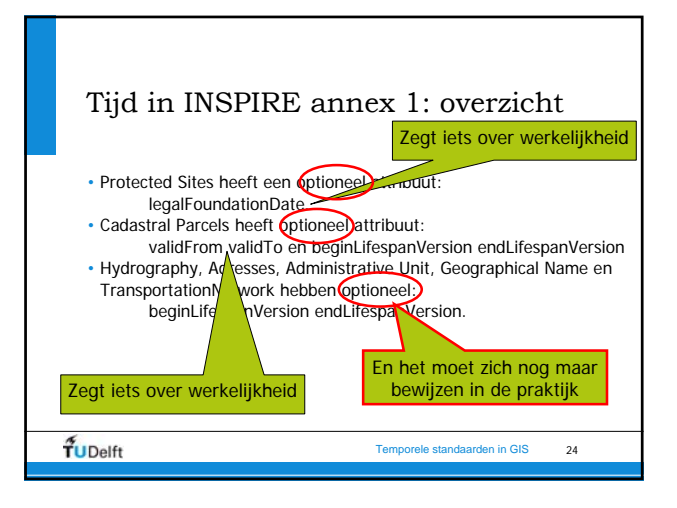

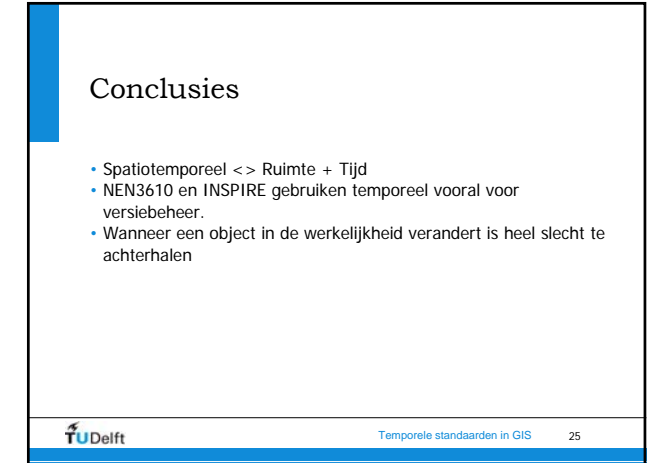

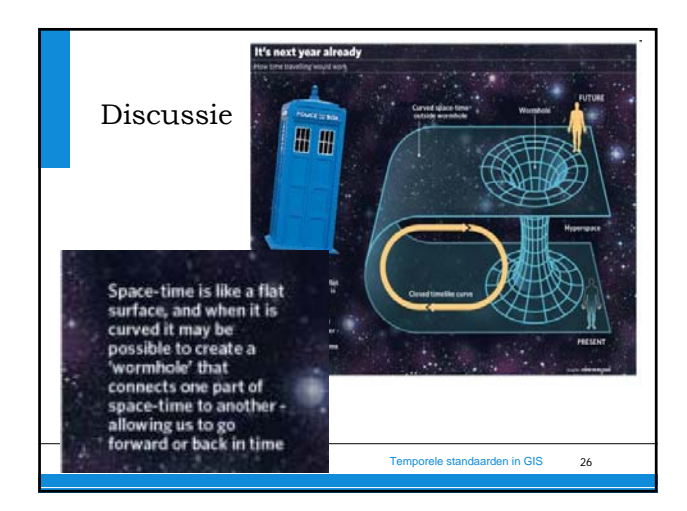